## [Braindump2go Free 70-573 Exam Dumps PDF Download (251-260)

MICROSOFT NEWS: 70-573 Exam Questions has been Updated Today! Get Latest 70-573 VCE and 70-573 PDF Instantly! Welcome to Download the Newest Braindump2go 70-573 VCE&70-573 PDF Dumps:

http://www.braindump2go.com/70-573.html (285 Q&As) Do you want to pass Microsoft 70-573 Exam ? If you answered YES, then look no further. Braindump2go offers you the best 70-573 exam questions which cover all core test topics and certification requirements. All REAL questions and answers from Microsoft Exam Center will help you be a 70-573 certified! Exam Code: 70-573 Exam Name: TS: Microsoft SharePoint 2010, Application DevelopmentCertification Provider: MicrosoftCorresponding Certifications: MCPD, MCPD: SharePoint Developer 2010, MCTS, MCTS: Microsoft SharePoint 2010, Application Development 70-573 Dumps, 70-573 Latest Dumps, 70-573 Dumps PDF, 70-573 Study Guide, 70-573 Book, 70-573 Certification, 70-573 Study Material, 70-573 Exam Questions, 70-573 Training kit, 70-573 eBook, 70-573 Exam Prep, 70-573 Braindump, 70-573 Practice Exam, 70-573 Practice Questions, 70-573 Preparation Material, 70-573 Preparation Guide TS: Microsoft SharePoint 20

Product Desc

Exam Number/

"TS: Microsoft Sham Microsoft Certificat has assembled to the exam resources, years for your successful pupated: Dec 1, 2015

\$120.99 \$99.99

PDE DEMO

CHECK OUT

Printable PDF

QUESTION 261You create a Feature named Feature1. Feature1 is activated in a SharePoint site. You create a Web Part that contains the following code.SPSite site = new SPSite("http://intranet/site1");SPWeb web = site.OpenWeb();SPFeatureDefinition feature = SPFarm.Local.FeatureDefinitions["Feature1"]; You need to modify the Web Part to activate Feature1 in Site1 only. Which code segment should you add to the Web Part? A. site.Features.Add(feature.Id);B. site.WebApplication.WebService.Features.Add(feature.Id);C. web.Features.Add(feature.Id);D. web.Site.WebApplication.WebService.Features.Add(feature.Id); Answer: CExplanation:MNEMONIC RULE: "add feature to http://intranet/site1" This question is confusing, site object is a SharePoint site collection with http://intranet/site1 beingthe root site (or root web) of this collection. The statement "activate Feature1 in Site1 only" makes it unclear how to treat "Site1" -- as a site collection or as a root web. However, the second sentence of this question states: "Feature 1 is activated in SharePoint site". Well, SPWeb class represents SharePoint website. That's why I picked Answer C, and you are free to disagree with me. It is possible that Answer A is the correct one for this question. QUESTION 262You have a SharePoint farm that has more than 100 custom Features. You upgrade several Features in the farm. You need to ensure that the site collection uses the most up-to-date versions of the Features. Only Features that require an upgrade must be evaluated. Which code segment should you use? A. SPWebServiceCollection webService = new SPWebServiceCollection(SPFarm.Local); foreach (SPWebService myWebService1 in webServices) {SPFeatureQueryResultCollection queryResults = myWebService1.QueryFeatures(SPFeatureScope.Site, true); IEnumerator<SPFeature> featureEnumerator = queryResults.GetEnumerator(); while (featureEnumerator.MoveNext()){SPFeature feature = featureEnumerator.Current;feature.Upgrade(false);}}B. SPWebServiceCollection webServices = new SPWebServiceCollection(SPFarm.Local); foreach (SPWebService myWebService1 in webServices) { SPFeatureQueryResultCollection queryResults = myWebService1.QueryFeatureS (SPFeatureScope.Web, true); IEnumerator<SPFeature> featureEnumerator = queryResults.GetEnumerator(); while (featureEnumerator.MoveNext()){SPFeature feature = featureEnumerator.Current;feature.Upgrade(false);}}C. SPSite site = SPContext.Current.Site;SPFeatureCollection allFeatures = site.Features; foreach (SPFeature currentFeature in allFeatures) {currentFeature.Upgrade(true);}D. SPWeb web = SPContext.Current.Web;SPFeatureCollection allFeatures = web.Features;foreach (SPFeature currentFeature in allFeatures) { currentFeature.Upgrade(true);} Answer: AExplanation:MNEMONIC RULE: "large chunk of code, SPFeatureScope.Site" Since we

```
are working with the site collection, we need to use SPFeatureScope.Site, not SPFeatureScope.Web.needsUpgrade (Boolean): if
true, only features that need to be upgraded are included. If false, only features that do not need to be upgraded are included.
SPSite.QueryFeatures Method (Guid, Boolean)http://msdn.microsoft.com/en-us/library/ee545763. QUESTION 263You are creating
an application. You develop a custom control that renders a contextual tab. The control contains the following code segment. (Line
numbers are included for reference only.)01 protected override void OnPreRender(EventArgs e)02 {03 SPRibbon curRibbon =
SPRibbon.GetCurrent(this.Page); 0405 curRibbon.MakeContextualGroupInitiallyVisible("SP.Ribbon.ContextualGroup",
string, Empty);06 base.OnPreRender(e);07 }You need to ensure that when the custom control is rendered, the custom contextual tab
appears in the Ribbon. Which code segment should you add at line 04? A. curRibbon. Enabled = true; B.
curRibbon.MakeRTEContextualTabsAvailable("SP.Ribbon.ContextualTab");C.
curRibbon.MakeTabAvailable("SP.Ribbon.ContextualTab");D. curRibbon.Visible = true; Answer: CExplanation:MNEMONIC
RULE: "MakeTabAvailable"Ribbon.MakeTabAvailable Method (String)http://msdn.microsoft.com/en-us/library/ff409505.aspx
OUESTION 264You have the following event receiver. (Line numbers are included for reference only.)01 public override void
FieldDeleting(SPListEventProperties properties)02 {03 base.FieldDeleting(properties);0405 if (properties.FieldName == "Status")06
{070809 }10 }You need to cancel the operation and redirect the user to a custom error page if the name of the deleted field is Status.
Which code segments should you add at lines 07 and 08? A. 04 properties.ReceiverData = "/_layouts/customErrorPage.aspx"; 05
properties.Cancel = true; B. 04 properties.RedirectUrl = "/_layouts/customErrorPage.aspx"; 05 properties.Cancel = true; C. 04
properties.Status = SPEventReceiverStatus.CancelWithRedirectUrl; 05 properties.ReceiverData =
"/_layouts/customErrorPage.aspx";D. 04 properties.Status = SPEventReceiverStatus.CancelWithRedirectUrl; 05
properties.RedirectUrl = "/ layouts/customErrorPage.aspx"; Answer: DExplanation:MNEMONIC RULE: "CancelWithRedirectUrl,
RedirectUrl" Redirect to URL in SharePoint Foundation 2010http://msdn.microsoft.com/en-us/library/ff408258.aspxEvent Receiver
and Custom Error Page
http://blogs.msdn.com/b/vssharepointtoolsblog/archive/2010/02/15/event-receiver-and-custom-error-page.aspx QUESTION 265You
are creating an event receiver. The event receiver will have a field named Title and a field named Priority. You write the following
code segment for the event receiver. (Line numbers are included for reference only.)01 public override void
ItemUpdating(SPItemEventProperties prop)02 {02 base.ItemUpdating(prop);0304050607 }You need to ensure that when the Title
field is changed to include the word IMPORTANT, the Priority field is set to URGENT. Which code segments should you add at
lines 03, 04, 05, and 06? A. 03 if (prop.AfterProperties["vti title"].ToString().Contains("IMPORTANT")) 04 {05
prop.AfterProperties["Priority"] = "URGENT";06 }B. 03 if (prop.AfterProperties["vti_title"].ToString().
Contains("IMPORTANT")) 04 {05 prop.ListItem["Priority"] = "URGENT";06 }C. 03 if
(prop.BeforeProperties["vti_title"].ToString().Contains("IMPORTANT")) 04 {05 prop.AfterProperties["Priority"] = "URGENT";06
D. 03 if (prop.ListItem["Title"].ToString().Contains("IMPORTANT")) 04 {05 prop.AfterProperties["Priority"] = "URGENT";06"
Answer: AExplanation: MNEMONIC RULE: "AfterProperties on lines 03 and 05" SPItemEventProperties. AfterProperties
Propertyhttp://msdn.microsoft.com/en-us/library/microsoft.sharepoint.spitemeventproperties.afterproperties.aspx QUESTION 266
You have a SharePoint list named Announcements. You have an event receiver that contains the following code segment. (Line
numbers are included for reference only.)01 public override void ItemAdding(SPItemEventProperties properties)02 {03 if
(properties.ListItem["Title"].ToString().Contains("secret"))04 {0506 }07 }You need to prevent users from adding items that contain
the word "secret" in the title to the list. Which code segment should you add at line 05? A. properties. Cancel = false; B.
properties.Cancel = true; C. properties.Status = SPEventReceiverStatus.Continue; D. return; Answer: BExplanation:MNEMONIC
RULE: "prevent from adding = cancel the event" SPItemEventProperties. Cancel indicates whether to cancel the event
SPItemEventProperties Classhttp://msdn.microsoft.com/en-us/library/microsoft.sharepoint.spitemeventproperties.aspx QUESTION
267You create a client application that remotely calls the Business Connectivity Services (BCS) object model. You need to create the
context that will be used to request a cache refresh. Which code segment should you use? A. BdcService cCtx =
SPFarm.Local.Services.GetValue<BdcService>(string.Empty);B. ClientContext cCtx = new ClientContext(string.Empty);C.
RemoteOfflineRuntime cCtx = new RemoteOfflineRuntime();D. RemoteSharedFileBackedMetadataCatalog cCtx = new
RemoteSharedFileBackedMetadataCatalog(); Answer: CExplanation:MNEMONIC RULE: "cache = RemoteOfflineRuntime"Code
Snippet: Programmatically Request a Cache Refresh on the Clienthttp://msdn.microsoft.com/en-us/library/ee559351.aspx
QUESTION 268You need to programmatically add a user named User1 to a group named Group1. You write the following code
segment. (Line numbers are included for reference only.)01 string login = "User1";02 string grpName = "Group1";03 SPUser user =
SPContext.Current.Web.EnsureUser(login);04 SPGroup group = SPContext.Current.Web.Groups[grpName]; 0506 group.Update();
Which code segment should you add at line 05? A. group.AddUser(user);B. group.Owner = user;C.
```

user.AllowBrowseUserInfo = true;D. user.Update(); Answer: AExplanation:MNEMONIC RULE: "add a user = AddUser()" SPGroup.AddUser Methodhttp://msdn.microsoft.com/en-us/library/microsoft.sharepoint.spgroup.adduser.aspx OUESTION 269You create a Web Part. The Web Part contains a grid view named GridView1 and the following code segment. (Line numbers are included for reference only.)01 IntranetDataContext dc = new IntranetDataContext("http://intranet");02 MyGridView.DataSource = from announce In dc. Announcements \_ ; 0304 Select announce IntranetDataContext is a LINQ context. You need to ensure that GridView1 only displays items from Announcements that have an expiry date that is greater than or equal to the current date. What should you do? A. Change line 04 to the following code segment: Select Not announce. Expires. Has Value B. Change line 04 to the following code segment:Select announce.Expires.Value.CompareTo(DateTime.Now) >= 0C. Add the following line of code at line 03:Where announce.Expires.Value.CompareTo(DateTime.Now) >= 0 D. Add the following line of code at line 03:Order By announce.Expires.Value.CompareTo(DateTime.Now) >= 0 \_ Answer: CExplanation:MNEMONIC RULE: "only WHERE is missing"Just remember the order of LINQ query: FROM-WHERE-SELECT Using LINQ to SharePoint http://msdn.microsoft.com/en-us/library/ee535491.aspx QUESTION 270You have a SharePoint Web application that has the URL http://intranet.You are creating a Microsoft .NET Framework application that will display the title of the SharePoint Web application and will execute outside of the SharePoint server. You create a textbox named textBoxTitle. You write the following code segment. (Line numbers are included for reference only.)01 ClientContext context = new ClientContext("http://intranet");0203 Web site = context.Web;04 context.Load(site);0506 textBoxTitle.Text = site.Title;You discover that line 04 generates an error.You need to ensure that the .NET application displays the title of the SharePoint Web application in textBoxTitle.What should you do? A. the following line of code at line 02:context.ExecuteQuery();B. Add the following line of code at line 02:context.ValidateOnClient Add the following line of code at line 05:context.ExecuteQuery();D. Add the following line of code at line 05: context. ValidateOnClient = true; Answer: CExplanation:MNEMONIC RULE: "ExecuteQuery() after Load()"Client Context as Central Objecthttp://msdn.microsoft.com/en-us/library/ee536158.aspx Braindump2go is famous for our Interactive Testing Engine that simulates a real exam environment as experienced on the actual test. We will help you become familiar with the testing environment in advance.Real 70-573 Exam Questions Plus Real 70-573 Exam Testing Environment! Braindump2go 100% Guarantees your pass of 70-573 Exam! 70-573 Dumps, 285q 70-573 Exam Questions, 70-573 PDF and 70-573 VCE are also available for instant download in our website at any time! 24 hours professional assistance from IT Group! Braindump2go aims to help you pass 70-573 Exam easily TS: Microsoft SharePoint 2010, Application Development: 70-

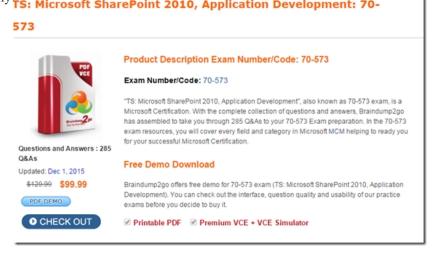

FREE DOWNLOAD: NEW UPDATED 70-573 PDF Dumps & 70-573 VCE Dumps from Braindump2go: http://www.braindump2go.com/70-573.html (285 Q&A)